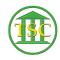

Knowledgebase > Office > Outlook > Add An Additional Outlook Account (Court Email Account)

## Add An Additional Outlook Account (Court Email Account)

Katherine Rotondi - 2019-04-25 - Outlook

Click Here for PDF